Министерство науки и высшего образования Российской Федерации ФГБОУ ВО «БАЙКАЛЬСКИЙ ГОСУДАРСТВЕННЫЙ УНИВЕРСИТЕТ»

УТВЕРЖДАЮ Проректор по учебной работе к.э.н., доцент Изместьев А.А  $\mathbb{E}[\mathbf{z}^{\text{max}}]$ 17.06.2019г.

# **Рабочая программа дисциплины**

Б1.ДВ.10. Автоматизированная обработка экономической информации в нефтегазовом комплексе

# Направление подготовки: 38.03.01 Экономика Направленность (профиль): Экономика предприятия, предпринимательство и отраслевые технологии бизнеса Квалификация выпускника: бакалавр Форма обучения: очная, заочная

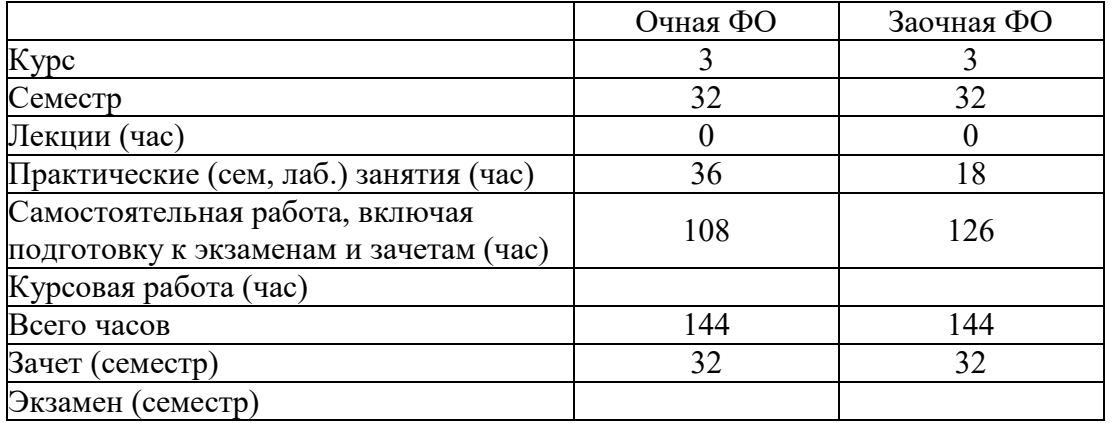

Программа составлена в соответствии с ФГОС ВО по направлению 38.03.01 Экономика.

Автор Е.В. Болданова

Рабочая программа обсуждена и утверждена на заседании кафедры отраслевой экономики и управления природными ресурсами

Заведующий кафедрой А.А. Изместьев

Дата актуализации рабочей программы: 30.06.2020 Дата актуализации рабочей программы: 30.06.2021

#### **1. Цели изучения дисциплины**

Целью ее преподавания является знакомство с принципами построения Автоматизированных рабочих Мест (АРМ), использованием в них разнообразных профессиональных специализированных программ, экспертных систем и новейших компьютерных технологий.

#### **2. Перечень планируемых результатов обучения по дисциплине (модулю), соотнесенных с планируемыми результатами освоения образовательной программы**

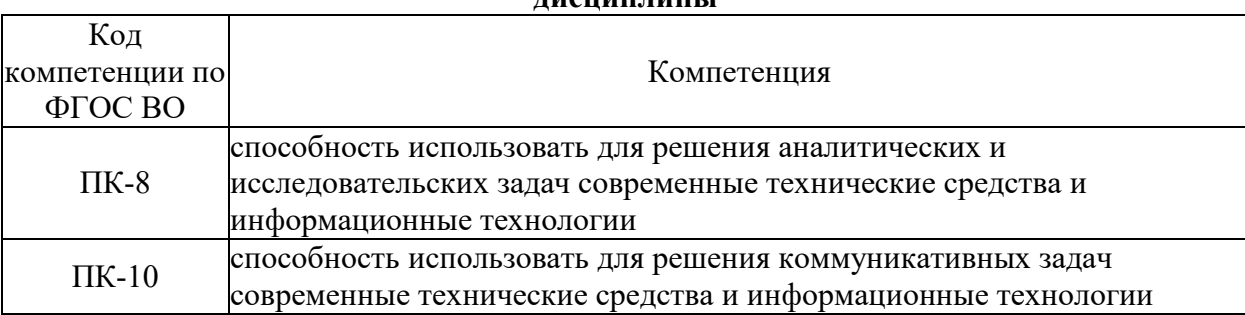

#### **Компетенции обучающегося, формируемые в результате освоения дискатальны**

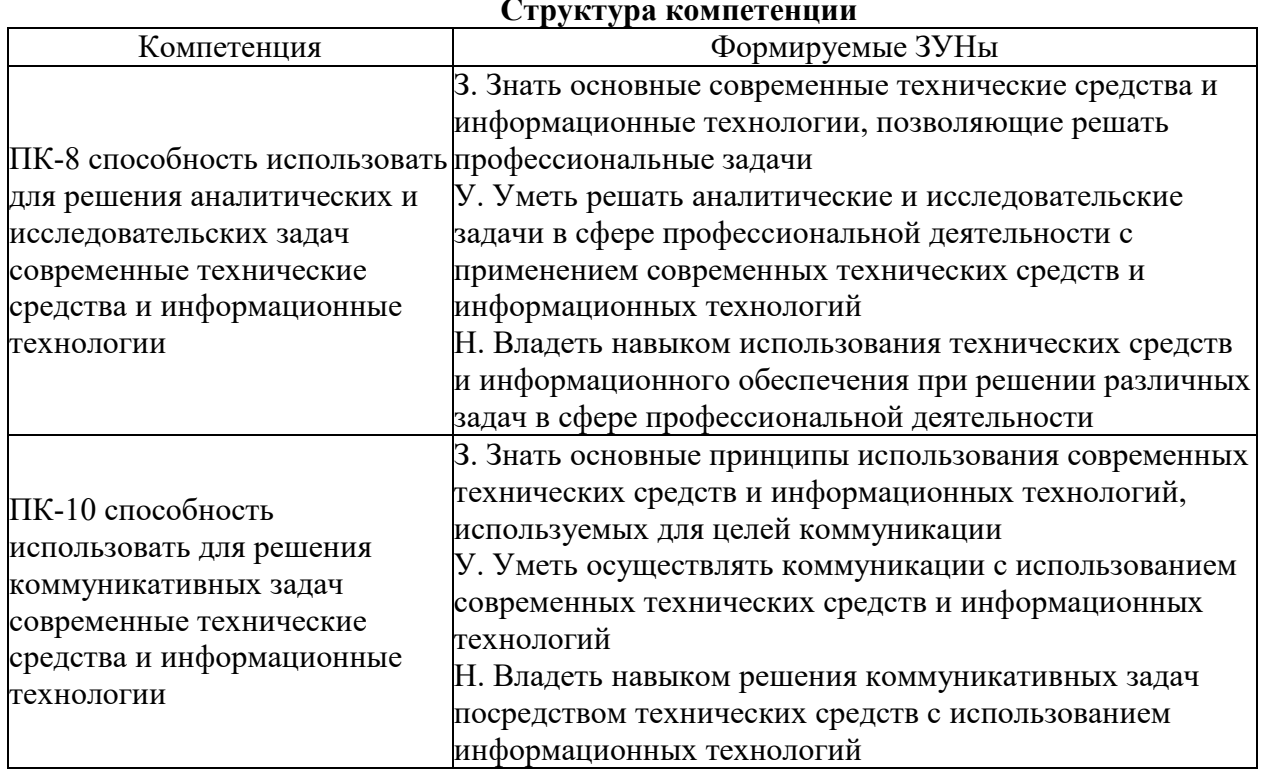

#### **Структура компетенции**

#### **3. Место дисциплины (модуля) в структуре образовательной программы**

Принадлежность дисциплины - БЛОК 1 ДИСЦИПЛИНЫ (МОДУЛИ): Дисциплина по выбору.

Предшествующие дисциплины (освоение которых необходимо для успешного освоения данной): "Информационные технологии", "Маркетинг в нефтегазовом комплексе"

#### **4. Объем дисциплины (модуля) в зачетных единицах с указанием количества академических часов, выделенных на контактную работу обучающихся с**

#### **преподавателем (по видам учебных занятий) и на самостоятельную работу обучающихся**

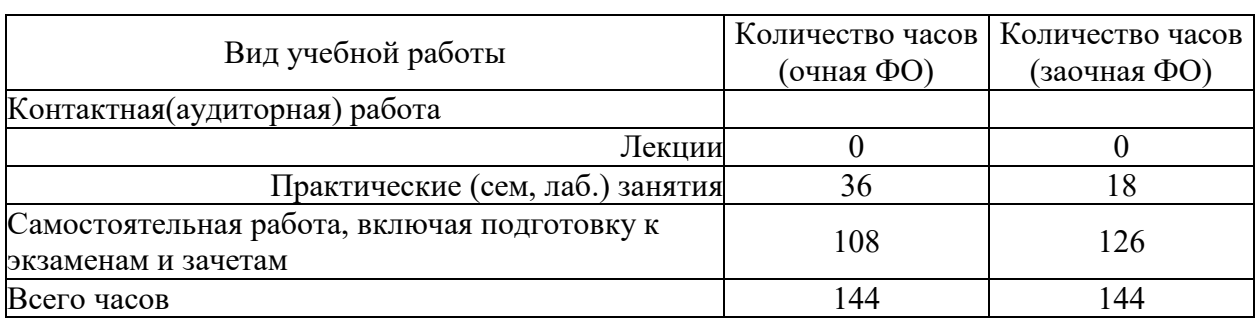

Общая трудоемкость дисциплины составляет 4 зач. ед.,144 часов.

#### **5. Содержание дисциплины (модуля), структурированное по темам (разделам) с указанием отведенного на них количества академических часов и видов учебных занятий**

#### **5.1. Содержание разделов дисциплины**

#### **Заочная форма обучения**

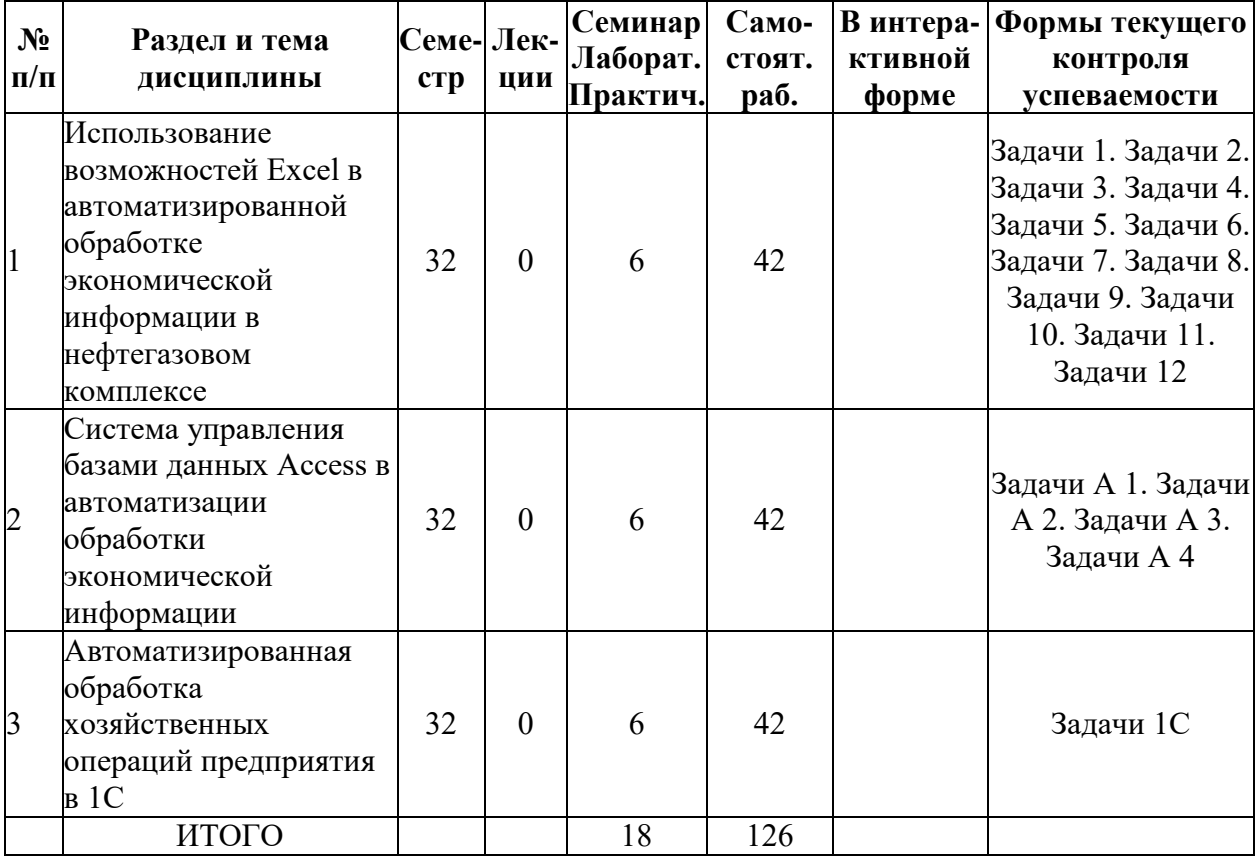

#### **Очная форма обучения**

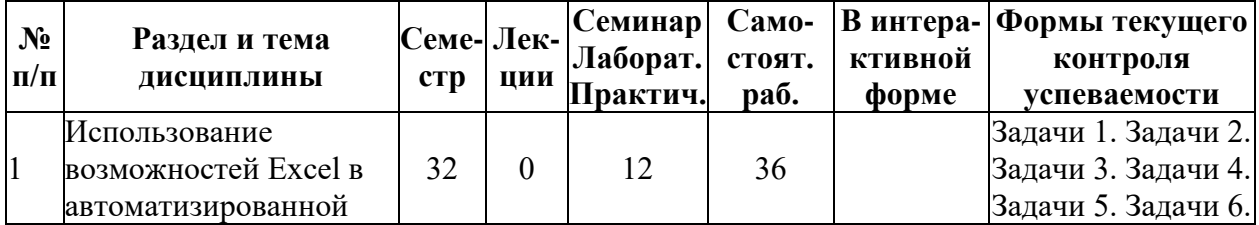

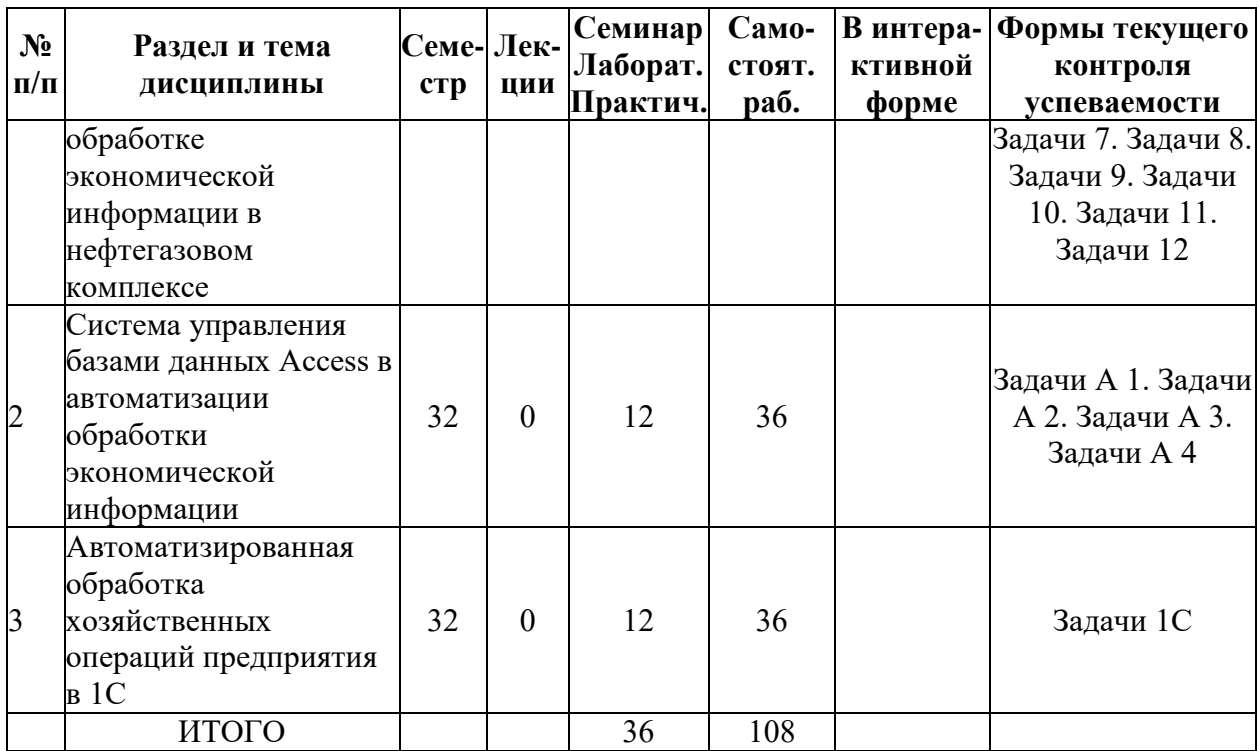

# **5.2. Лекционные занятия, их содержание**

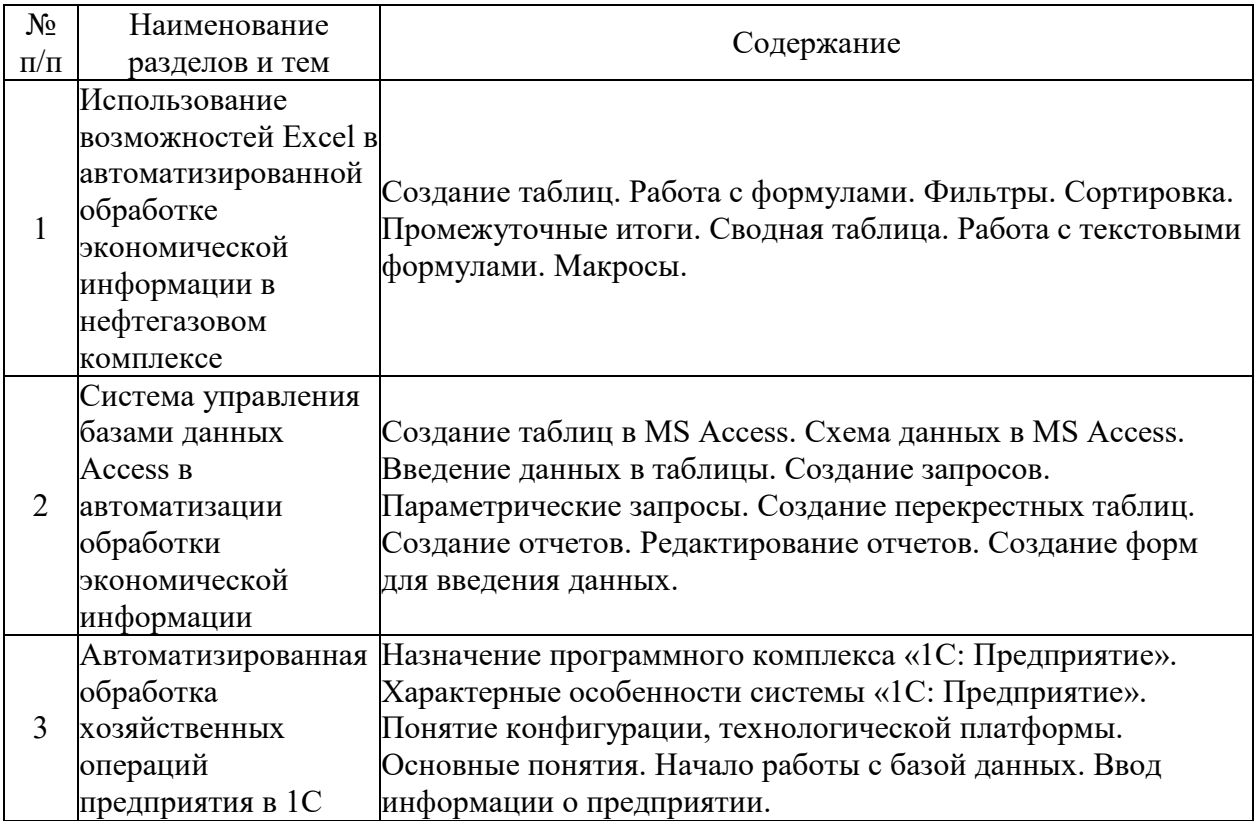

# **5.3. Семинарские, практические, лабораторные занятия, их содержание**

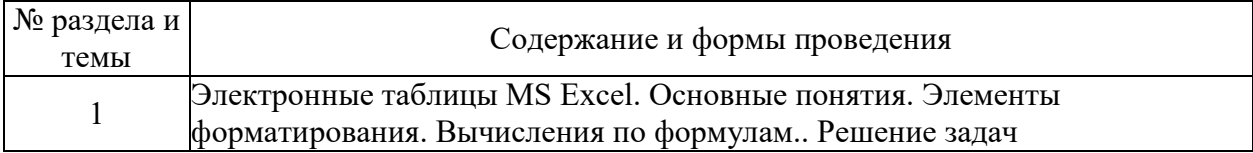

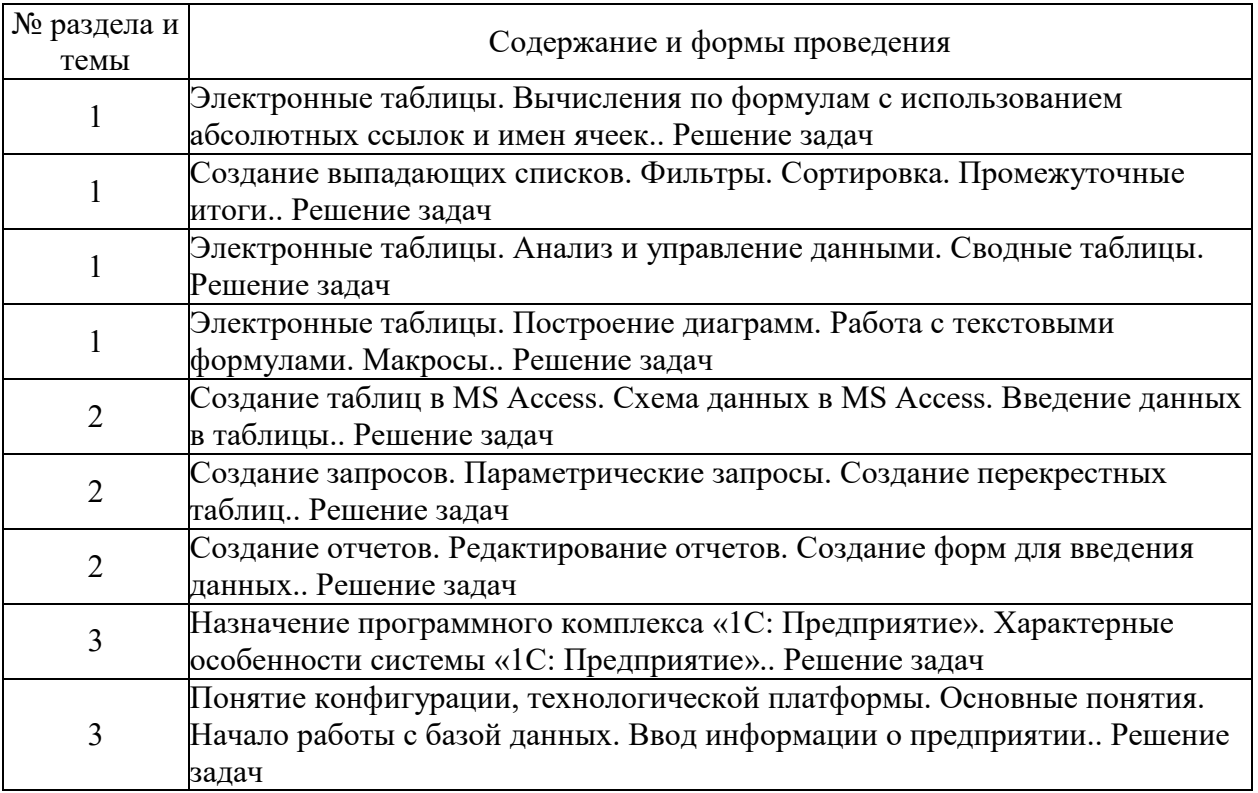

# 6. Фонд оценочных средств для проведения промежуточной аттестации по<br>дисциплине (полныйтекст-приведен в приложении к рабочей-программе)

# 6.1. Текущий контроль

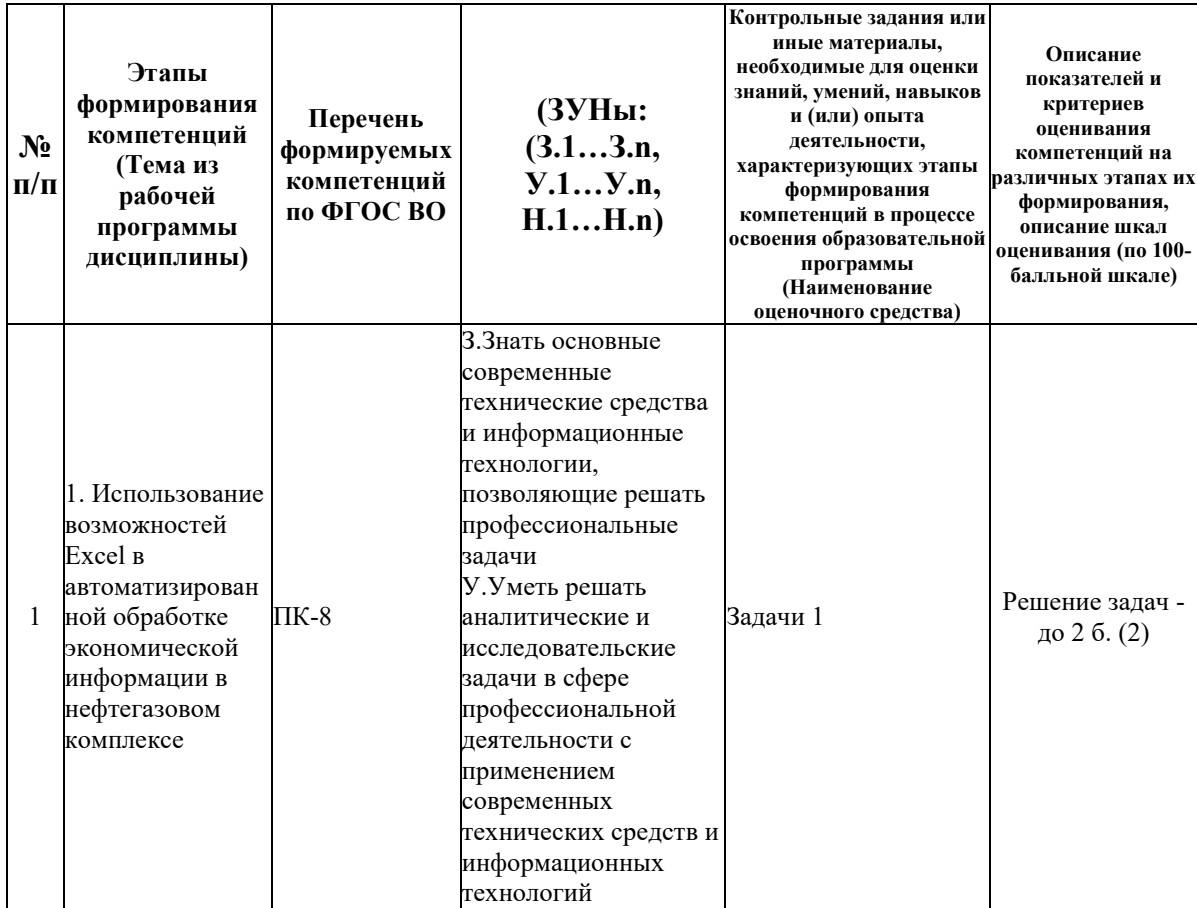

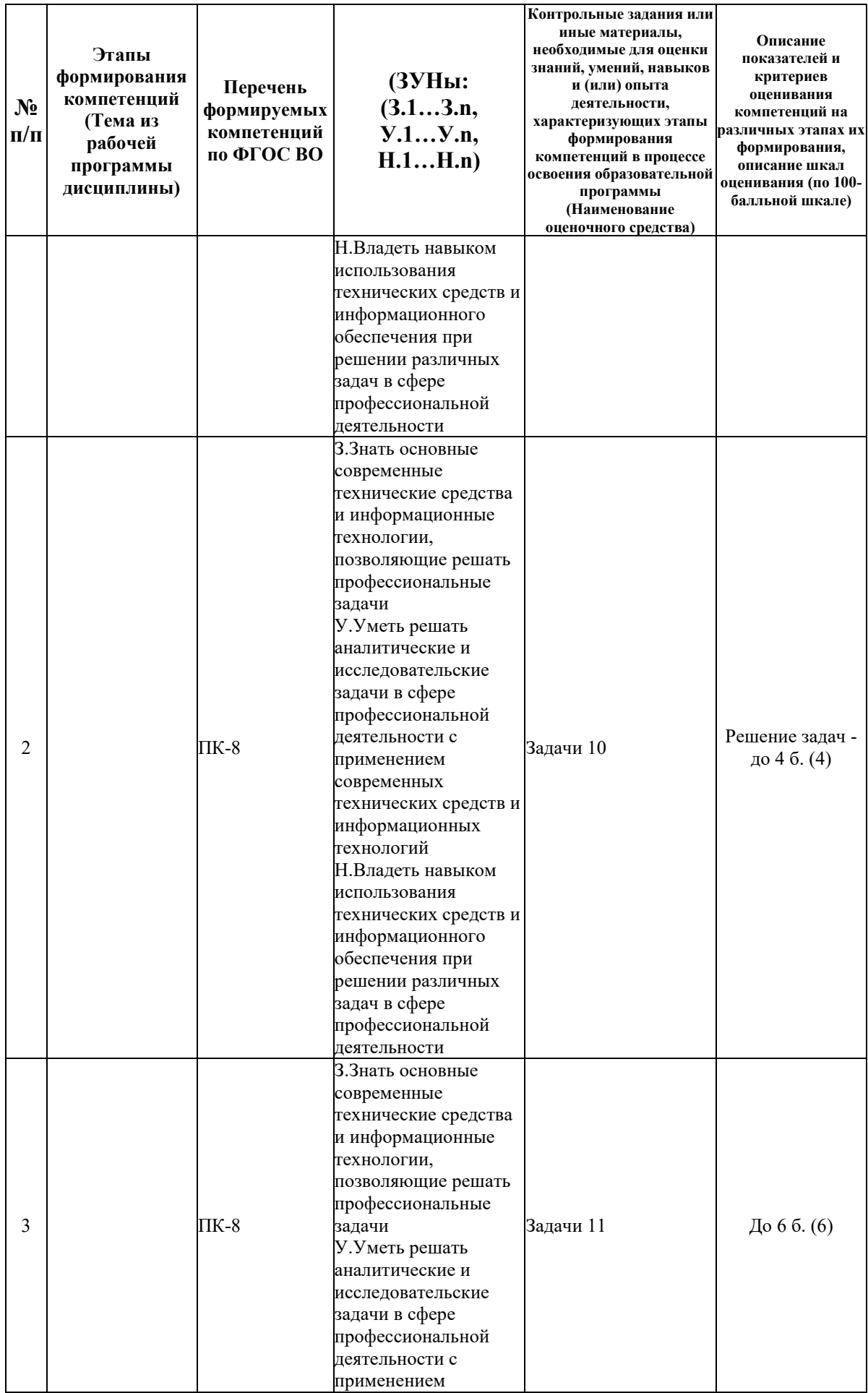

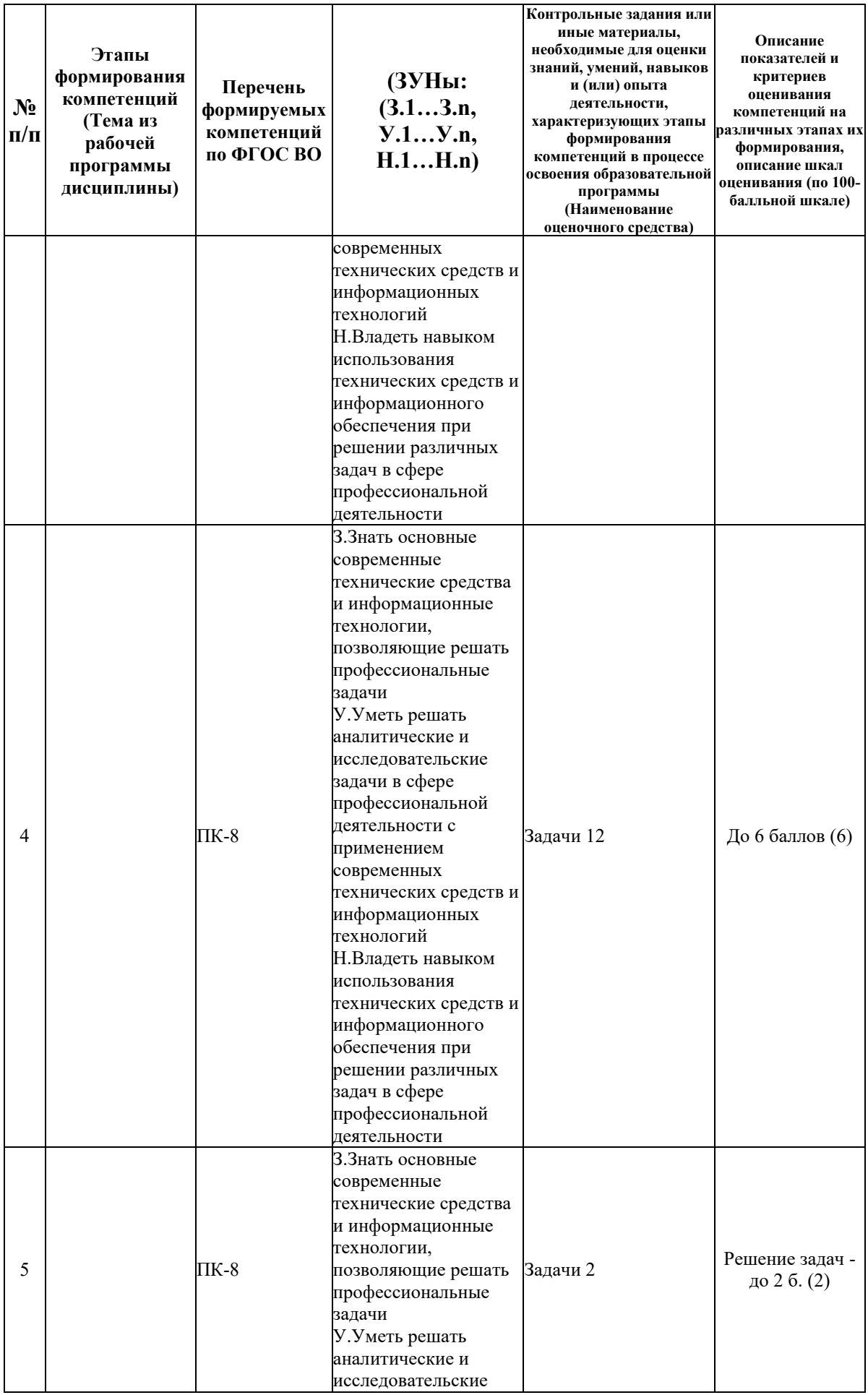

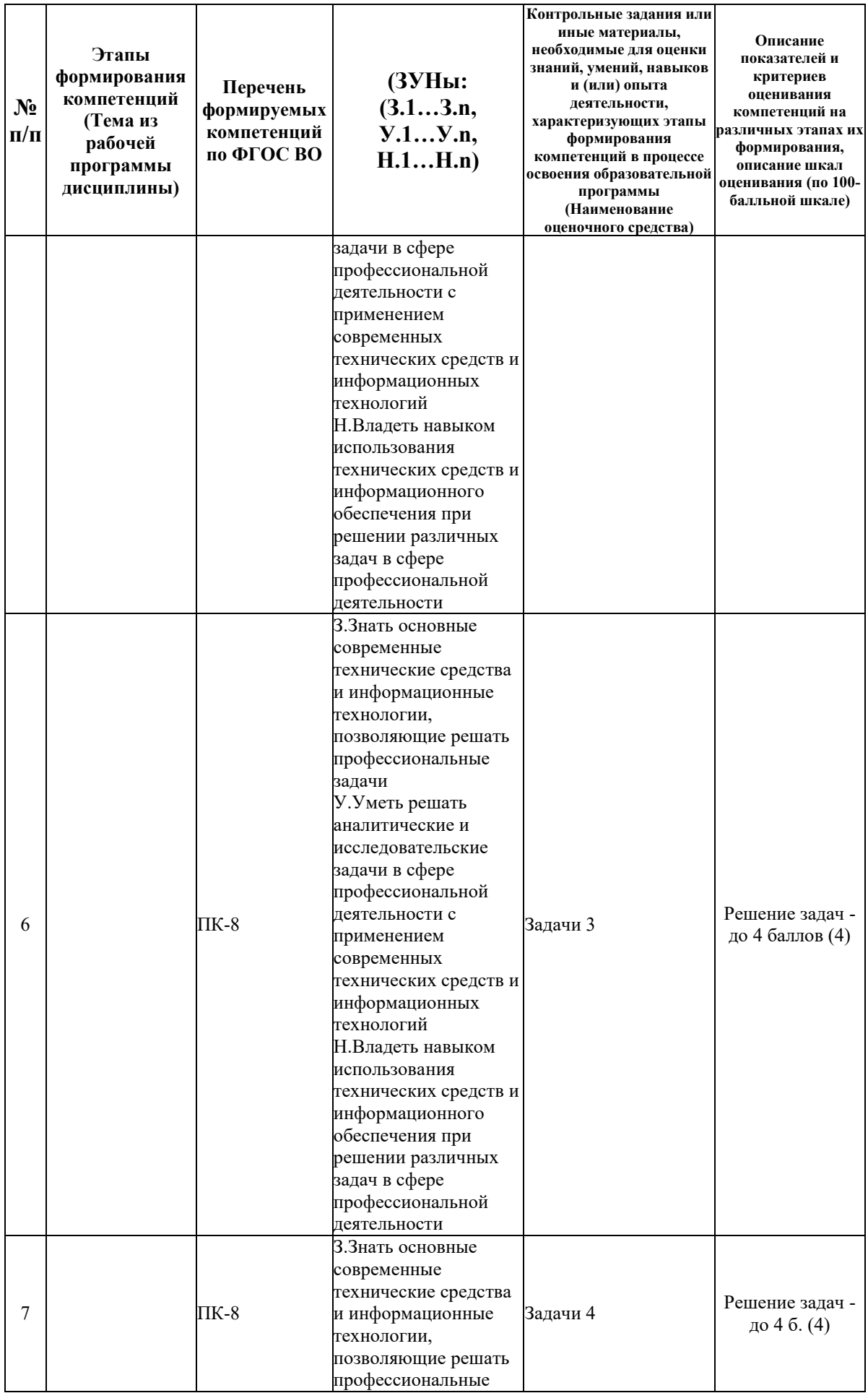

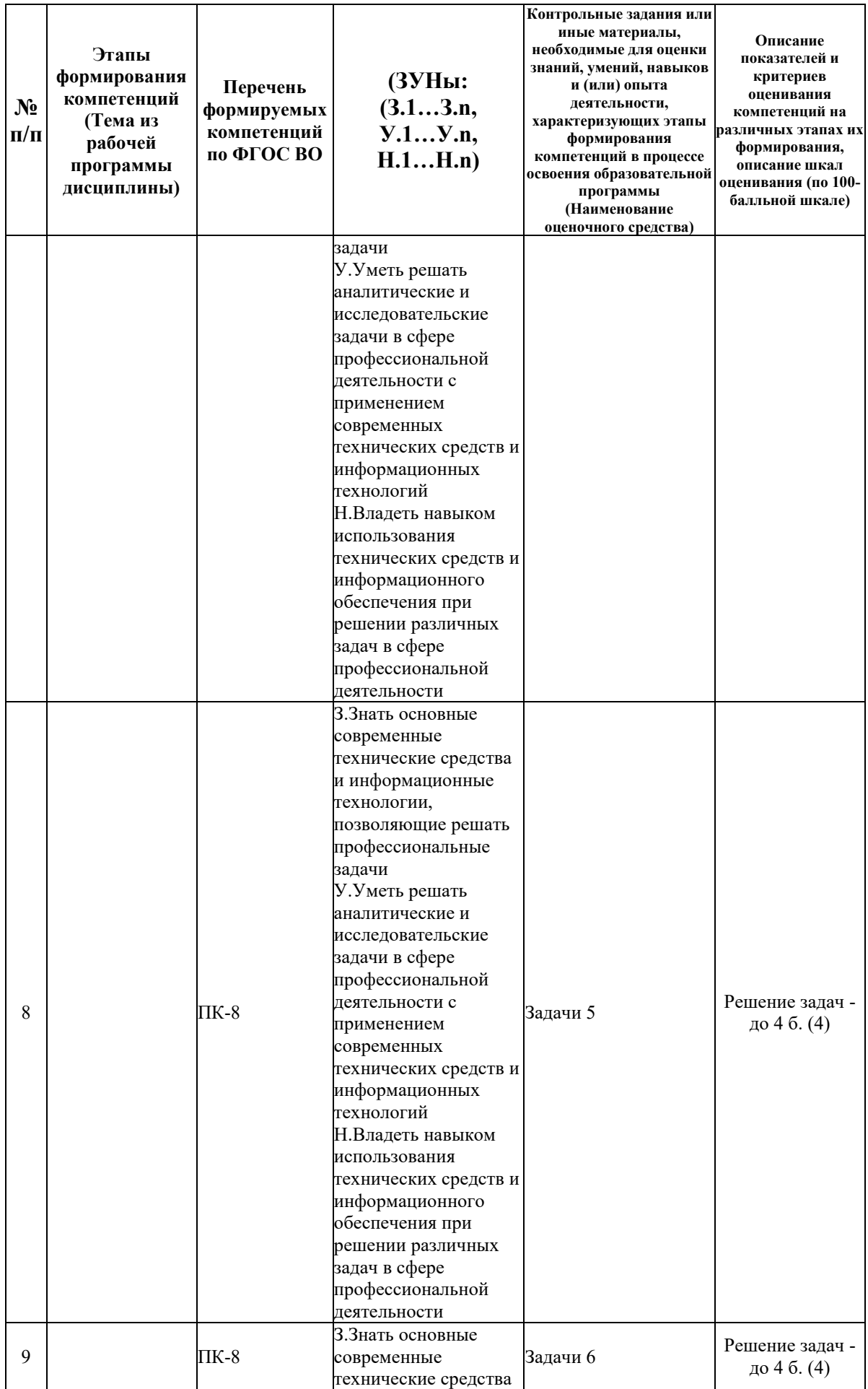

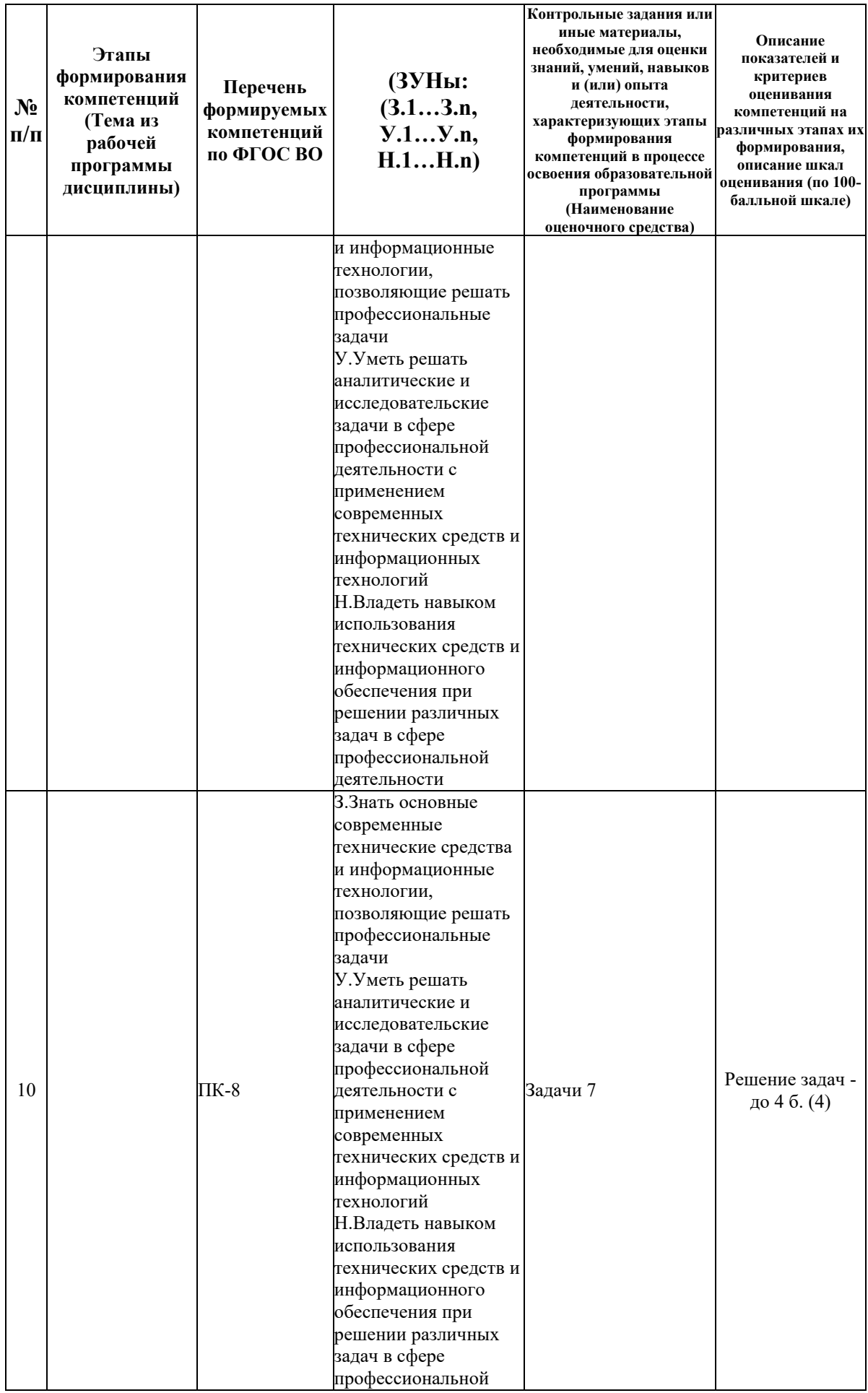

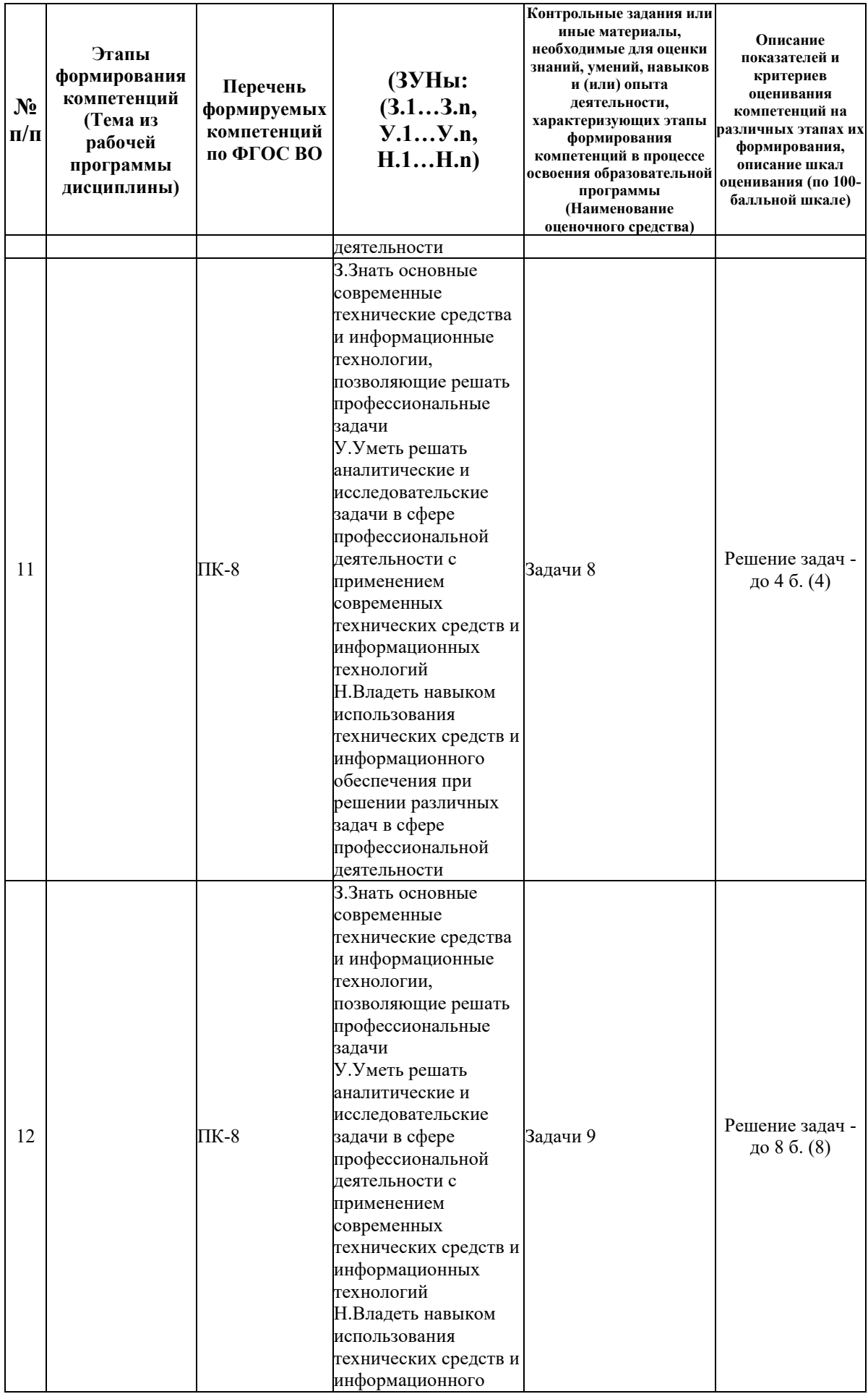

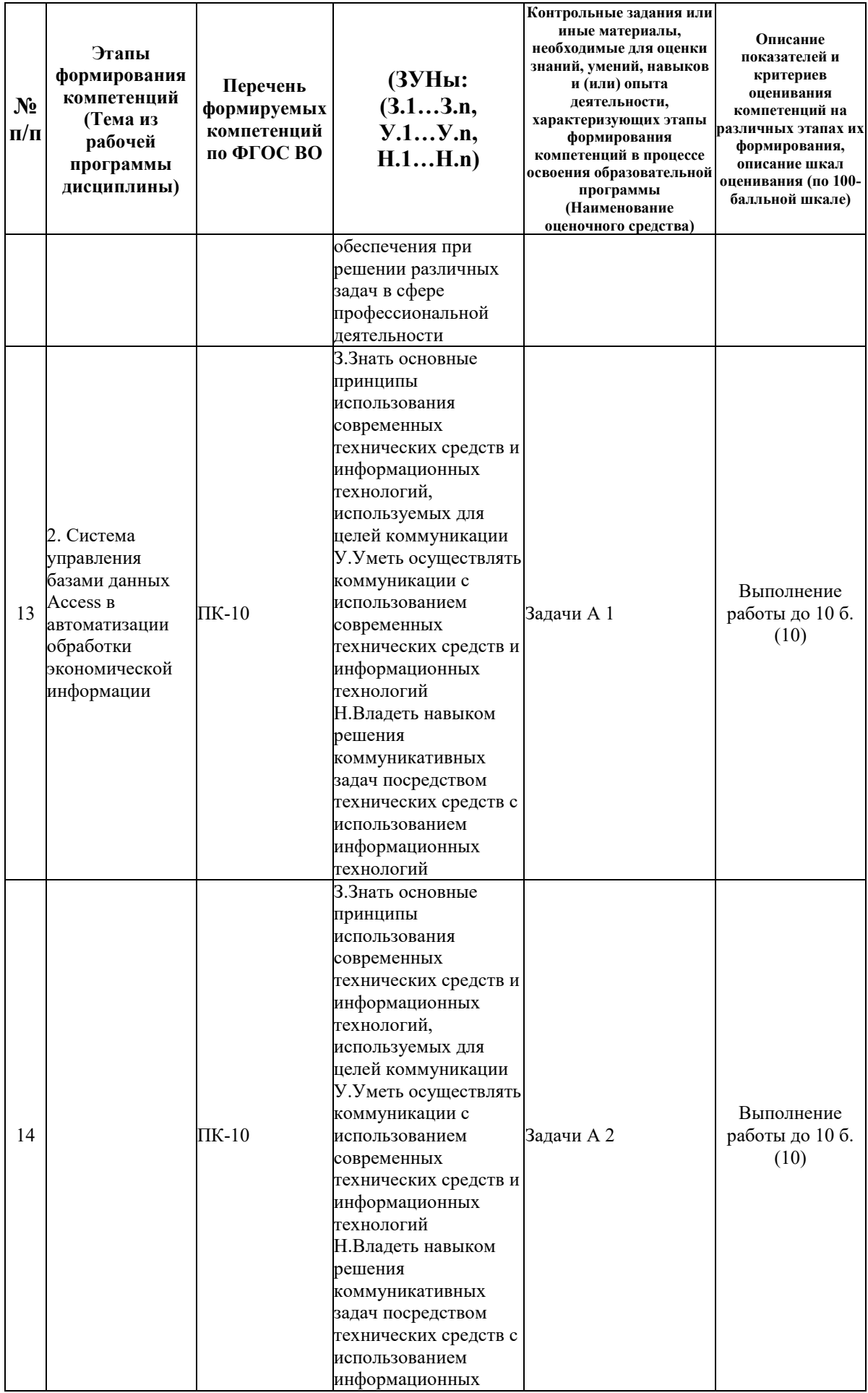

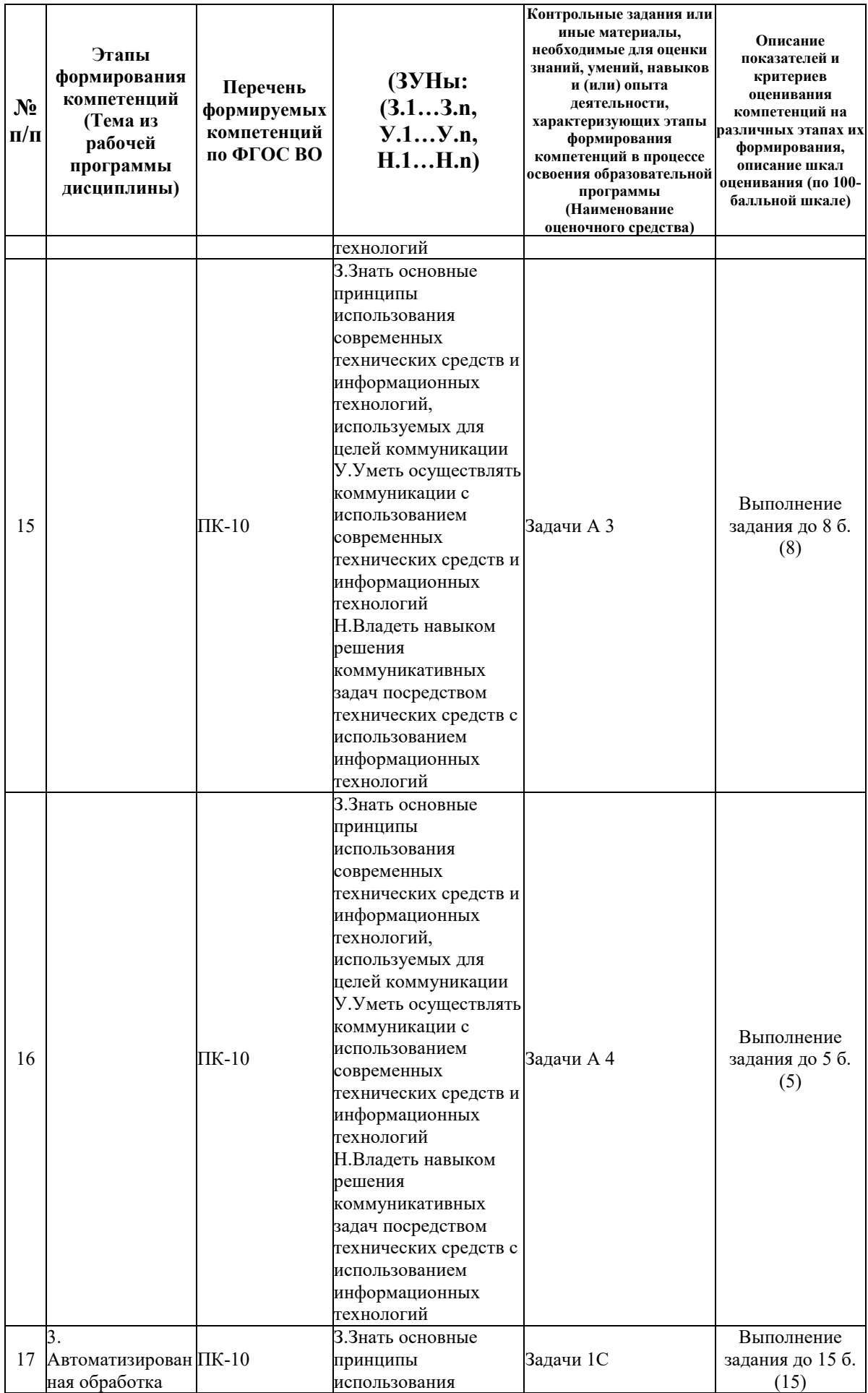

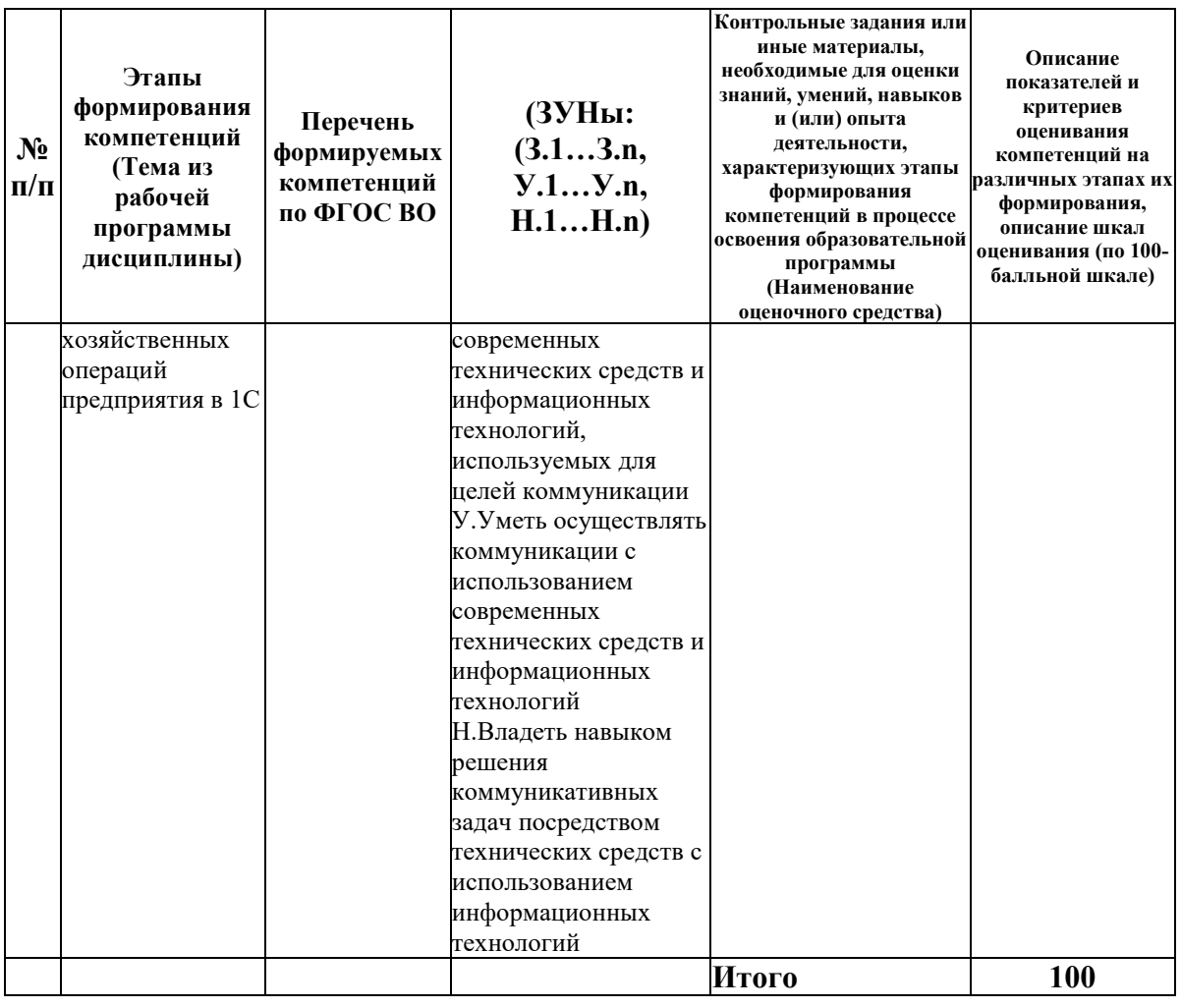

## 6.2. Промежуточный контроль (зачет, экзамен)

#### Рабочим учебным планом предусмотрен Зачет в семестре 32.

## ВОПРОСЫ ДЛЯ ПРОВЕРКИ ЗНАНИЙ:

1-й вопрос билета (40 баллов), вид вопроса: Тест/проверка знаний. Критерий: Правильные ответы до 40 баллов.

## Компетенция: ПК-10 способность использовать для решения коммуникативных задач современные технические средства и информационные технологии

Знание: Знать основные принципы использования современных технических средств и информационных технологий, используемых для целей коммуникации

1. Задание в таблице для поля значения по умолчанию в Access.

2. Как в форме для внесения значений в таблицу «Сотрудник» вместо кода кафедры выводить полное наименование кафедры из таблицы «Кафедры» в Access.

3. Как в форме создать поле со списком в Access.

4. Как вставить текущую дату в отчет в Access.

5. Как задать уникальность поля в таблице в Access.

6. Как задать условия отбора в запросе в Access.

7. Как использовать маску ввода для значений в таблице в Access.

8. Как обеспечить ввод текущей даты в качестве значения по умолчанию для поля в таблине в Access.

9. Как объединить поля в запросе в Access.

- 10. Как подсчитать количество сотрудников кафедры в отчете в Access.
- 11. Как сделать вкладку в форме в Access.
- 12. Как сделать управляющие кнопки в форме в Access.
- 13. Как создать вычисляемое поле в запросе в Access.
- 14. Как создать отчет из нескольких таблиц в Access.
- 15. Как создать параметрический запрос в Access.
- 16. Как создать перекрестный запрос в Access.
- 17. Создание в таблице поля подстановки из таблицы в Access.
- 18. Создание в таблице поля подстановки из фиксированного списка в Access.
- 19. Создание связей между таблицами в Access.
- 20. Созлание составного инлекса в таблице в Access.
- 21. Создание составного ключа в таблице в Access.

Компетенция: ПК-8 способность использовать для решения аналитических и исследовательских задач современные технические средства и информационные технологии

Знание: Знать основные современные технические средства и информационные технологии, позволяющие решать профессиональные задачи

22. Макросы в Excel.

- 23. Промежуточные итоги в Excel.
- 24. Работа с текстовыми формулами в Excel.
- 25. Работа с формулами в Excel.
- 26. Сволная таблица в Excel.
- 27. Созлание таблин в Excel.
- 28. Сортировка в Excel.
- 29. Фильтры в Excel.

#### ТИПОВЫЕ ЗАДАНИЯ ДЛЯ ПРОВЕРКИ УМЕНИЙ:

2-й вопрос билета (30 баллов), вид вопроса: Задание на умение. Критерий: Правильное решение до 30 баллов.

#### Компетенция: ПК-10 способность использовать для решения коммуникативных задач современные технические средства и информационные технологии

Умение: Уметь осуществлять коммуникации с использованием современных технических средств и информационных технологий

Задача № 1. Используя таблицы готовой базы данных реализуйте запросы: 1. Вывести данные по сотрудникам: фамилия, имя, отчество, должность. 2. Добавить название полное кафедры, на которых работают сотрудники

Задача № 2. Используя таблицы готовой базы данных реализуйте запросы: 1. Вывести ланные по сотрудникам: ФИО, сведения об иностранных языках, которыми владеют сотрудники. 2. Вывести все данные о сотрудниках, используя символ звездочки (\*

Задача № 3. Используя таблицы готовой базы данных реализуйте запросы: 1. Задать условия отбора: по окладу - выше 10000р., между 10000 и 20000р. 2. Создайте список мужчин с высшим образованием.

Задача № 4. Используя таблицы готовой базы данных реализуйте запросы: 1. Рассчитайте премию в 25% к окладу (создайте вычисляемое поле). 2. Определить возраст сотрудников, используя следующие функции: Date(), Year. Создайте новое поле, например: Возраст: Year(Date())-Year([Дата рождения])

Компетенция: ПК-8 способность использовать для решения аналитических и исследовательских задач современные технические средства и информационные **Технологии** 

Умение: Уметь решать аналитические и исследовательские задачи в сфере профессиональной деятельности с применением современных технических средств и информационных технологий

Задача № 5. Автоматический поиск элементов в списке

Задача № 6. Создание таблицы вкладов

Задача № 7. Создание таблицы продажи

#### ТИПОВЫЕ ЗАДАНИЯ ДЛЯ ПРОВЕРКИ НАВЫКОВ:

3-й вопрос билета (30 баллов), вид вопроса: Задание на навыки. Критерий: Правильное решение до 30 баллов.

#### **Компетенция: ПК-10 способность использовать для решения коммуникативных задач современные технические средства и информационные технологии**

Навык: Владеть навыком решения коммуникативных задач посредством технических средств с использованием информационных технологий

Задание № 1. Автоформу «в столбец» открыть в режиме конструктора и произвести следующие изменения. Измените тип элемента у поля «Пол», сделав его списком, обеспечьте ввод значений «м» или «ж». Введите в форму раздел «Заголовок формы», включите в нее название формы «Сведения о сотруднике».

Задание № 2. Для таблицы «Сотрудник» получить автоформу: а) в один столбец; б) ленточную; в) табличную. Сравнить полученные результаты. Определить сферу применимости каждого из видов полученных экранных форм.

Задание № 3. Добавление в форму управляющих кнопок

**Компетенция: ПК-8 способность использовать для решения аналитических и исследовательских задач современные технические средства и информационные технологии** 

Навык: Владеть навыком использования технических средств и информационного обеспечения при решении различных задач в сфере профессиональной деятельности

Задание № 4. Расчет премии с помощью именованной ячейки

Задание № 5. Расчет цены компьютера с помощью именованной ячейки

Задание № 6. Создание пользовательского списка автозаполнения

#### ОБРАЗЕЦ БИЛЕТА

Министерство науки и высшего образования Российской Федерации Федеральное государственное бюджетное образовательное учреждение высшего образования **«БАЙКАЛЬСКИЙ ГОСУДАРСТВЕННЫЙ УНИВЕРСИТЕТ» (ФГБОУ ВО «БГУ»)**

Направление - 38.03.01 Экономика Профиль - Экономика предприятия, предпринимательство и отраслевые технологии бизнеса Кафедра отраслевой экономики и управления природными ресурсами Дисциплина - Автоматизированная обработка экономической информации в нефтегазовом комплексе

# **БИЛЕТ № 1**

1. Тест (40 баллов).

2. Используя таблицы готовой базы данных реализуйте запросы: 1. Рассчитайте премию в 25% к окладу (создайте вычисляемое поле). 2. Определить возраст

сотрудников, используя следующие функции: Date(), Year. Создайте новое поле, например: Возраст: Year(Date())-Year([Дата рождения]) (30 баллов). 3. Расчет цены компьютера с помощью именованной ячейки (30 баллов).

Составитель \_\_\_\_\_\_\_\_\_\_\_\_\_\_\_\_\_\_\_\_\_\_\_\_\_\_\_\_\_\_\_\_\_\_ Е.В. Болданова

Заведующий кафедрой  $A.A.$  Изместьев

# **7. Перечень основной и дополнительной учебной литературы, необходимой для освоения дисциплины (модуля)**

## **а) основная литература:**

1. Поляков В. П. Информатика для экономистов. учеб. для бакалавров. допущно М-вом образования и науки РФ/ под ред. В. П. Полякова.- М.: Юрайт, 2013.-524 с.

2. Ковалевская Н. Ю. Наталья Юрьевна Разработка инвестиционного проекта. учеб. пособие/ Н. Ю. Ковалевская.- Иркутск: Изд-во БГУЭП, 2013.-106 с.

3. [Ковалева В.Д. Автоматизированное рабочее место экономиста \[Электронный ресурс\] :](http://www.iprbookshop.ru/72533.html)  [учебное пособие / В.Д. Ковалева. —](http://www.iprbookshop.ru/72533.html) Электрон. текстовые данные. — Саратов: Вузовское [образование, 2018. —](http://www.iprbookshop.ru/72533.html) 328 c. — 978-5-4487-0150-4. — Режим доступа: <http://www.iprbookshop.ru/72533.html>

#### **б) дополнительная литература:**

1. Горбачев Н. Н., Гринберг А. С., Мухаметшина О. А. Документационное обеспечение управления. учеб. для вузов. рек. Учеб.-метод. центром "Профессиональный учебник"/ А. С. Гринберг [и др.].- М.: ЮНИТИ, 2010.-391 с.

2. Косарев В. П., Поляков В. П. Информатика для экономистов. Практикум. учеб. пособие для бакалавров. допущено М-вом образования и наки РФ/ под ред. В. П. Полякова, В. П. Косарева.- М.: Юрайт, 2013.-343 с.

3. Гвоздева В. А. Валентина Александровна Информатика, автоматизированные информационные технологии и системы. учебник. рек. Московским гос. ин-том электронной техники (технического ун-та)/ В. А. Гвоздева.- М.: ИНФРА-М, 2011.-541 с.

4. Степанова Е. Е., Хмелевская Н. В. Информационное обеспечение управленческой деятельности. рек. Учеб.-метод. центром по проф. образованию Департамента образования г. Москвы. учеб. пособие для сред. проф. образования. 2-е изд., испр. и доп./ Е. Е. Степанова, Н. В. Хмелевская.- М.: ФОРУМ, 2010.-191 с.

5. Астахова А. В. Информационные системы в экономике и защита информации на предприятиях-участниках ВЭД. учеб. пособие для вузов/ А. В. Астахова.- СПб.: Троицкий мост, 2014.-214 с.

6. Информационные системы и технологии и в экономике и управлении. допущено Советом УМО вузов России. учебник. 3-е изд., перераб. и доп./ В. В. Трофимов [и др.].- М.: Юрайт, 2011.-521 с.

7. Венделева М. А. Мария Александровна, Вертакова Ю. В. Юлия Владимировна Информационные технологии в управлении. допущено УМО по образованию в обл. менеджмента. учебное пособие для бакалавров/ М. А. Венделева, Ю. В. Вертакова.- М.: Юрайт, 2013.-462 с.

8. Современные информационно-телекоммуникационные технологии в управлении социально-экономическими системами.- Иркутск: Изд-во БГУЭП, 2013.-194 с.

9. [Вдовин В.М. Предметно-ориентированные экономические информационные системы](http://www.iprbookshop.ru/60492.html)  [\[Электронный ресурс\] : учебное пособие / В.М. Вдовин, Л.Е. Суркова, А.А. Шурупов. —](http://www.iprbookshop.ru/60492.html) [Электрон. текстовые данные. —](http://www.iprbookshop.ru/60492.html) М. : Дашков и К, 2016. — 386 c. — 978-5-394-02262-3. — [Режим доступа: http://www.iprbookshop.ru/60492.html](http://www.iprbookshop.ru/60492.html)

10. [Левкин И.М. Добывание и обработка информации в деловой разведке \[Электронный](http://www.iprbookshop.ru/66442.html)  [ресурс\] / И.М. Левкин, С.Ю. Микадзе. —](http://www.iprbookshop.ru/66442.html) Электрон. текстовые данные. — СПб. : [Университет ИТМО, 2015. —](http://www.iprbookshop.ru/66442.html) 461 c. — 2227-8397. — Режим доступа: <http://www.iprbookshop.ru/66442.html>

#### **8. Перечень ресурсов информационно-телекоммуникационной сети «Интернет», необходимых для освоения дисциплины (модуля), включая профессиональные базы данных и информационно-справочные системы**

Для освоения дисциплины обучающемуся необходимы следующие ресурсы информационно-телекоммуникационной сети «Интернет»:

– Сайт Байкальского государственного университета, адрес доступа: http://bgu.ru/, доступ круглосуточный неограниченный из любой точки Интернет

– ИВИС - Универсальные базы данных, адрес доступа: http://www.dlib.eastview.ru/. доступ круглосуточный неограниченный из любой точки Интернет при условии регистрации в БГУ

– КиберЛенинка, адрес доступа: http://cyberleninka.ru. доступ круглосуточный, неограниченный для всех пользователей, бесплатное чтение и скачивание всех научных публикаций, в том числе пакет «Юридические науки», коллекция из 7 журналов по правоведению

– Научная электронная библиотека eLIBRARY.RU, адрес доступа: http://elibrary.ru/. доступ к российским журналам, находящимся полностью или частично в открытом доступе при условии регистрации

– Электронно-библиотечная система IPRbooks, адрес доступа: http://www.iprbookshop.ru. доступ неограниченный

#### **9. Методические указания для обучающихся по освоению дисциплины (модуля)**

Изучать дисциплину рекомендуется в соответствии с той последовательностью, которая обозначена в ее содержании. Для успешного освоения курса обучающиеся должны иметь первоначальные знания в области информационных технологий.

На лекциях преподаватель озвучивает тему, знакомит с перечнем литературы по теме, обосновывает место и роль этой темы в данной дисциплине, раскрывает ее практическое значение. В ходе лекций студенту необходимо вести конспект, фиксируя основные понятия и проблемные вопросы.

Практические (семинарские) занятия по своему содержанию связаны с тематикой лекционных занятий. Начинать подготовку к занятию целесообразно с конспекта лекций. Задание на практическое (семинарское) занятие сообщается обучающимся до его проведения. На семинаре преподаватель организует обсуждение этой темы, выступая в качестве организатора, консультанта и эксперта учебно-познавательной деятельности обучающегося.

Изучение дисциплины (модуля) включает самостоятельную работу обучающегося.

Основными видами самостоятельной работы студентов с участием преподавателей являются:

• текущие консультации;

• прием и разбор домашних заданий (в часы практических занятий);

• прием и защита лабораторных работ (во время проведения занятий).

Основными видами самостоятельной работы студентов без участия преподавателей являются:

• формирование и усвоение содержания конспекта лекций на базе рекомендованной лектором учебной литературы, включая информационные образовательные ресурсы (электронные учебники, электронные библиотеки и др.);

• самостоятельное изучение отдельных тем или вопросов по учебникам или учебным пособиям;

• подготовка к семинарам и лабораторным работам;

• выполнение домашних заданий в виде решения отдельных задач, проведения типовых расчетов, расчетно-компьютерных и индивидуальных работ по отдельным разделам содержания дисциплин и др.

#### **10. Перечень информационных технологий, используемых при осуществлении образовательного процесса по дисциплине (модулю), включая перечень программного обеспечения**

В учебном процессе используется следующее программное обеспечение: – Adobe Acrobat Reader\_11,

– LibreOffice,

– MS Office,

– MS Project Professional,

– OpenOffice.org,

#### **11. Описание материально-технической базы, необходимой для осуществления образовательного процесса по дисциплине (модулю):**

В учебном процессе используется следующее оборудование:

– Помещения для самостоятельной работы, оснащенные компьютерной техникой с возможностью подключения к сети "Интернет" и обеспечением доступа в электронную информационно-образовательную среду вуза,

– Учебные аудитории для проведения: занятий лекционного типа, занятий семинарского типа, практических занятий, выполнения курсовых работ, групповых и индивидуальных консультаций, текущего контроля и промежуточной аттестации, укомплектованные специализированной мебелью и техническими средствами обучения,

– Компьютерный класс,

– Наборы демонстрационного оборудования и учебно-наглядных пособий